**5. Inserire la parte anta nel maschio inferiore, accostare il maschio al telaio e fissarlo con le viti** / Insert the sash part into the lower male, offer the male to the frame and secure with fasteners / Flügelteil auf unteres Rahmenteil einführen. Anschliessend Rahmenteil auf Rahmen mit den Schrauben befestigen.

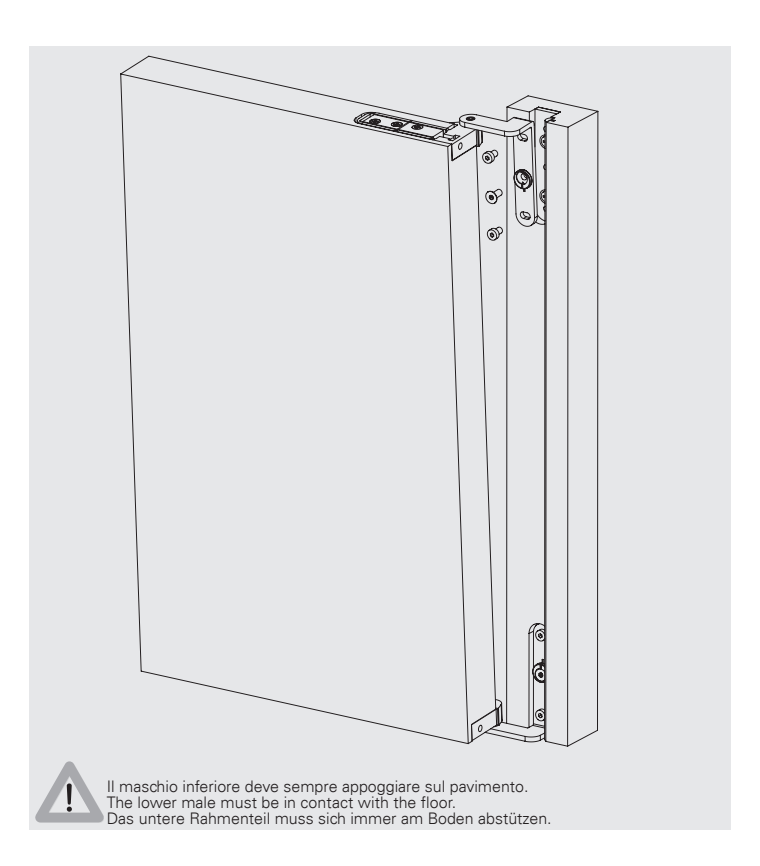

**6. Regolazione laterale: agire sulla vite @. Regolazione in profondità: allentare le viti**  $\mathbf{\odot}$  **e**  $\mathbf{\odot}$  **e agire sull'eccentrico**  $\mathbf{\odot}$ Horizontal adjustment: turn screw marked **@**. Gasket pressure

adjustment: Loosen the screws **a** and **b** and turn the eccentric **c** Seitenverstellung: drehen an der Schraube <sup>1</sup> . Tiefenverstellung. Schrauben **a** und **b** lösen: durch drehen am Excenter **c**

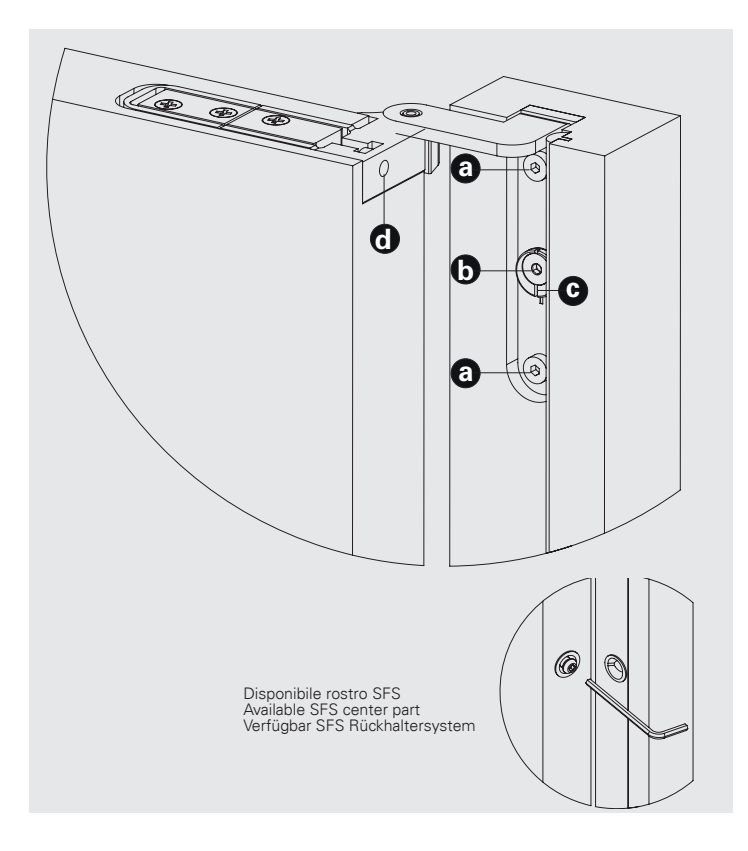

**7. Applicare i cappucci /** Fit the cover caps / Abdeckkappen aufsetzen

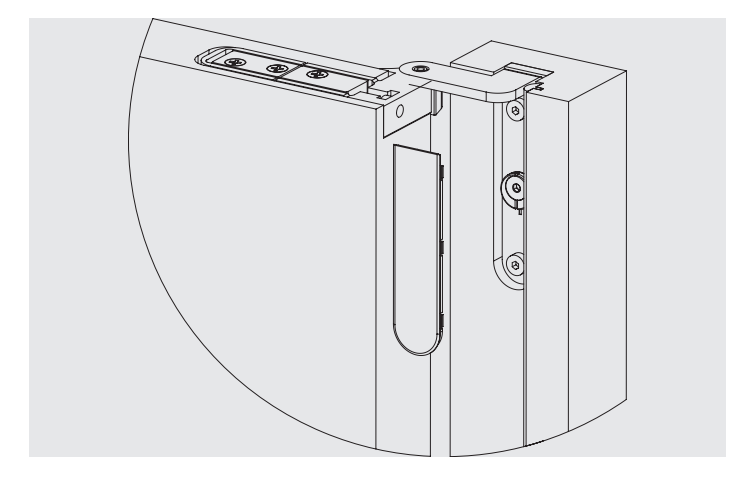

SFS intec S.r.l. Division Construction Via Castelfranco Veneto, 71 it.info@sfsintec.biz IT-33170 Pordenone

www.sfsintec.it

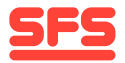

## **Istruzioni di montaggio e regolazione CAB-R-00**

Fitting and adjustment instructions CAB-R-00 Montage- und Verstellanleitung CAB-R-00

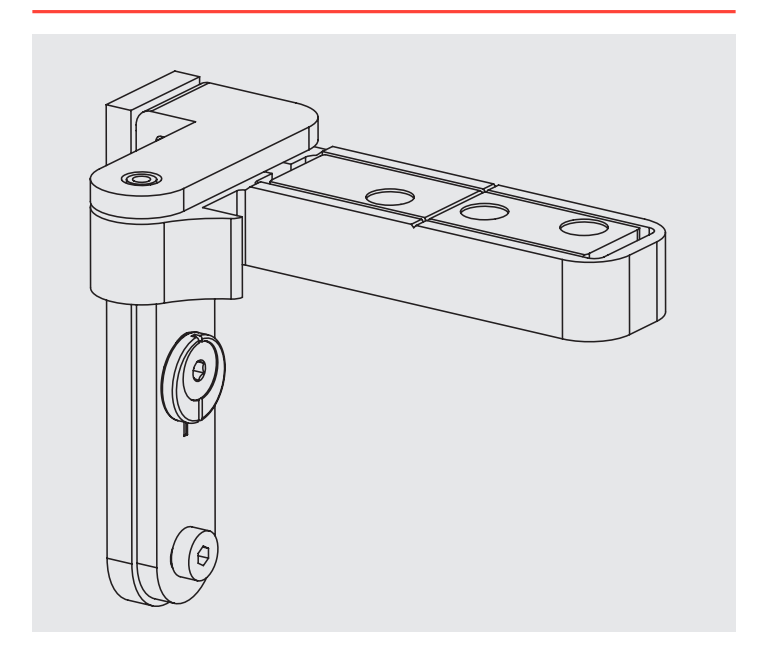

## **1. Schema di fresatura /** Milling scheme / Fräsbild

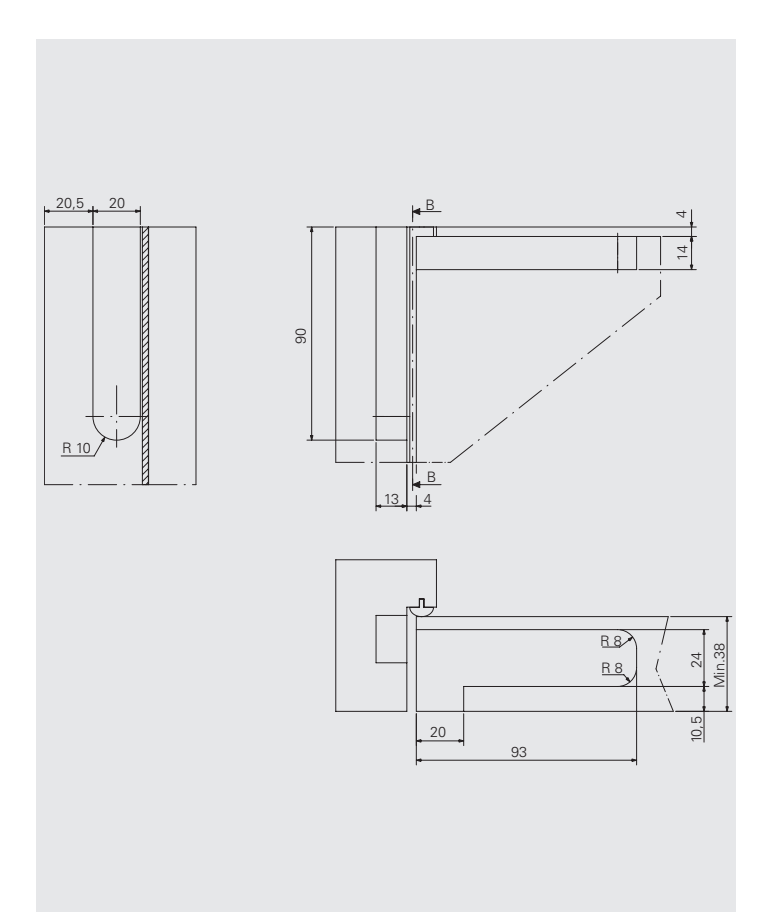

**2. Montaggio parte anta** / Sash part fitting / Montage Flügelteil

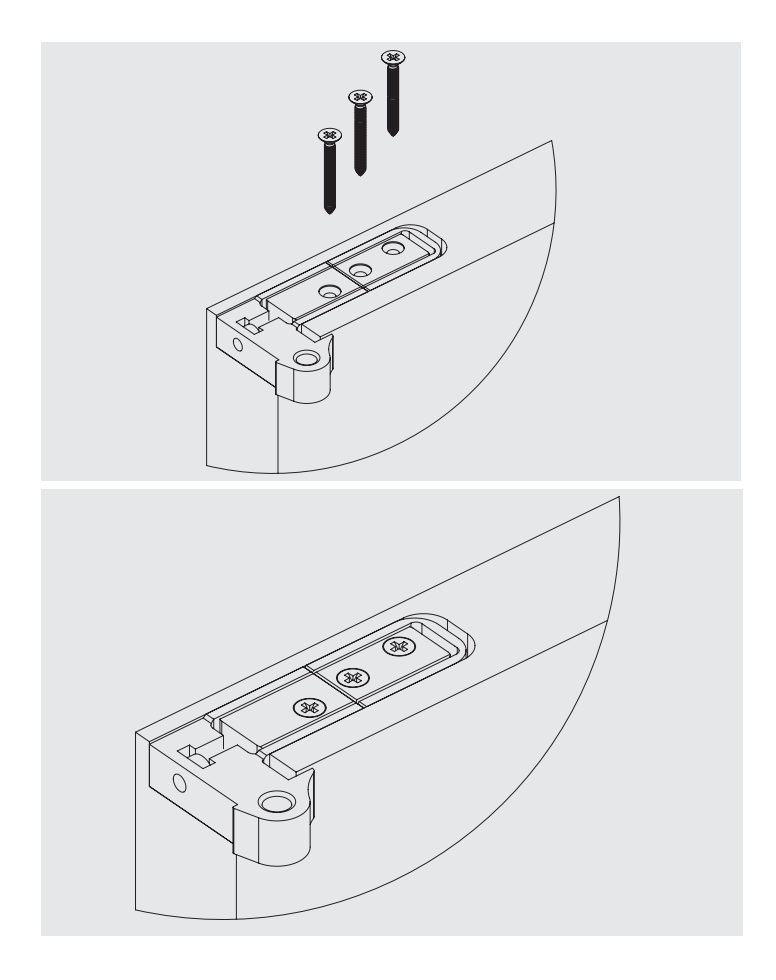

**3. Montaggio parte anta** / Sash part fitting / Montage Flügelteil

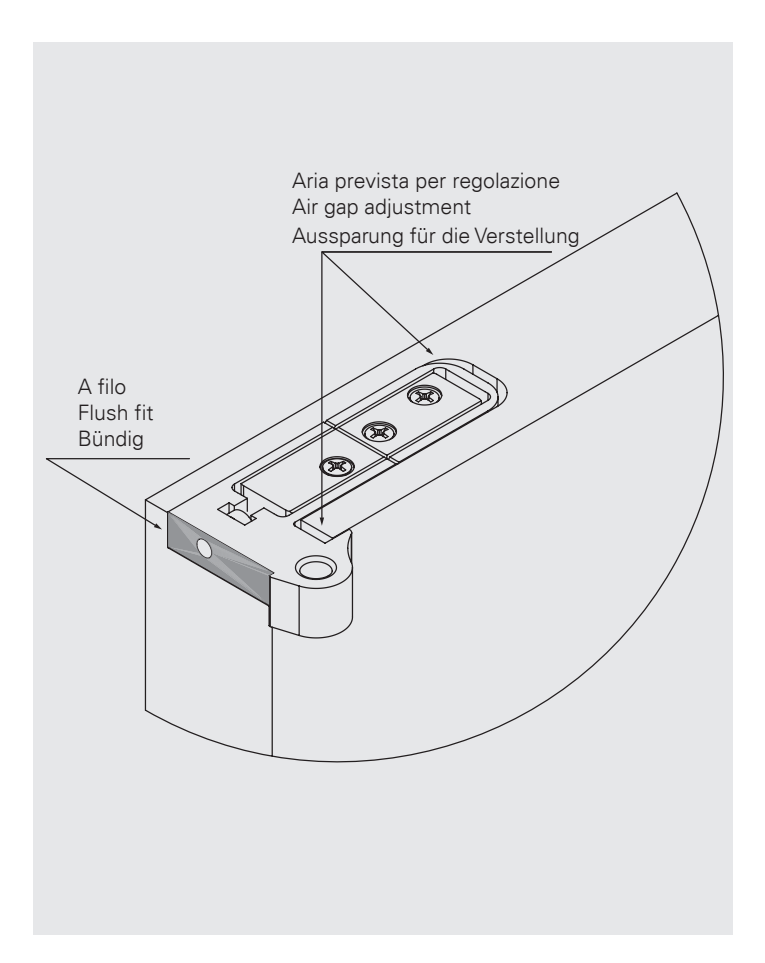

**4. Inserimento parte inferiore nel telaio /** Insert sash part on bottom frame part / Unterteil in Rahmen einführen

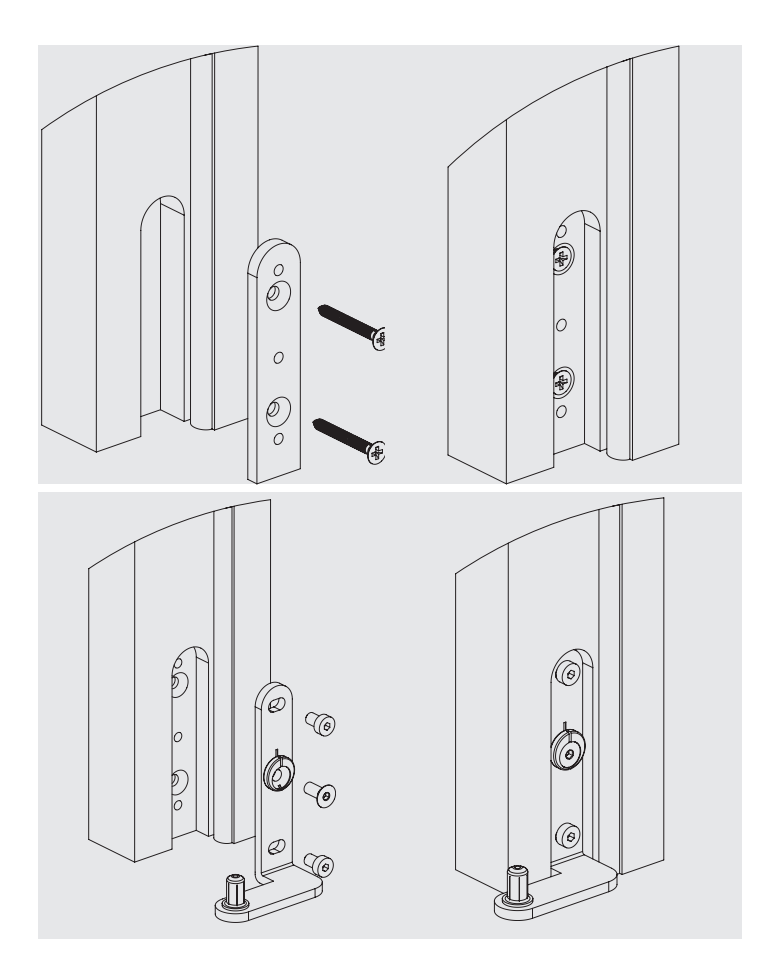